**12** <sup>3</sup> <sup>번</sup> 캡처하기 위해 검사 팁에서 움직이는 부분이 트리거와 함께 이동합니다 . <sup>각</sup> 위치마다 캡처됩니다 .

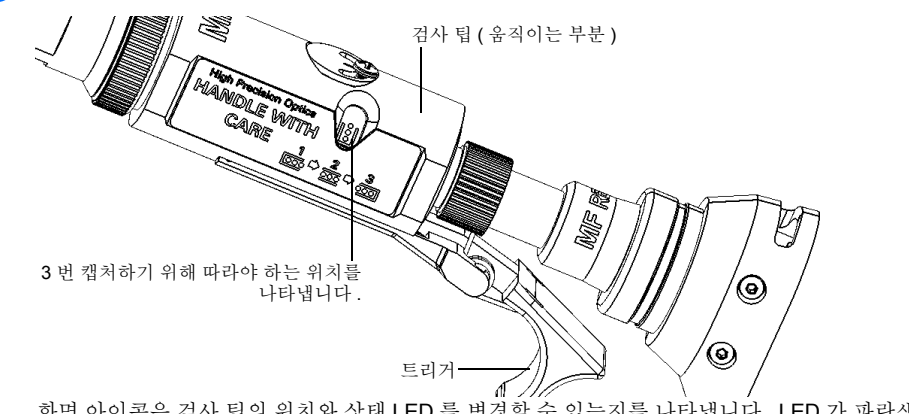

12b 검사에 만족하면 ●을 탭합니다. 또는

화면 아이콘은 검사 팁의 위치와 상태 LED 를 변경할 수 있는지를 나타냅니다 . LED 가 파란색 상태에 서 깜박임을 멈추면 캡처할 수 있습니다 .

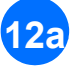

**12a** 트리거를 사용하여 검사 탭의 이동하는 부분을 밀어서 캡처합니다 .

멀티파이버 패치코드의 극성은 파이버가 송신 (Tx) 커넥터와 수신 (Rx) 커넥터를 연결하는 방법을 나타냅니다. 방법은 3 가지 극성 방식 A, B, C 를 정의하는 TIA 568 기준을 나타냅니다 . 그 외 멀티파이버 패치코드의 모든 파 이버 매핑은 알 수 없는 극성 방식을 초래합니다 .

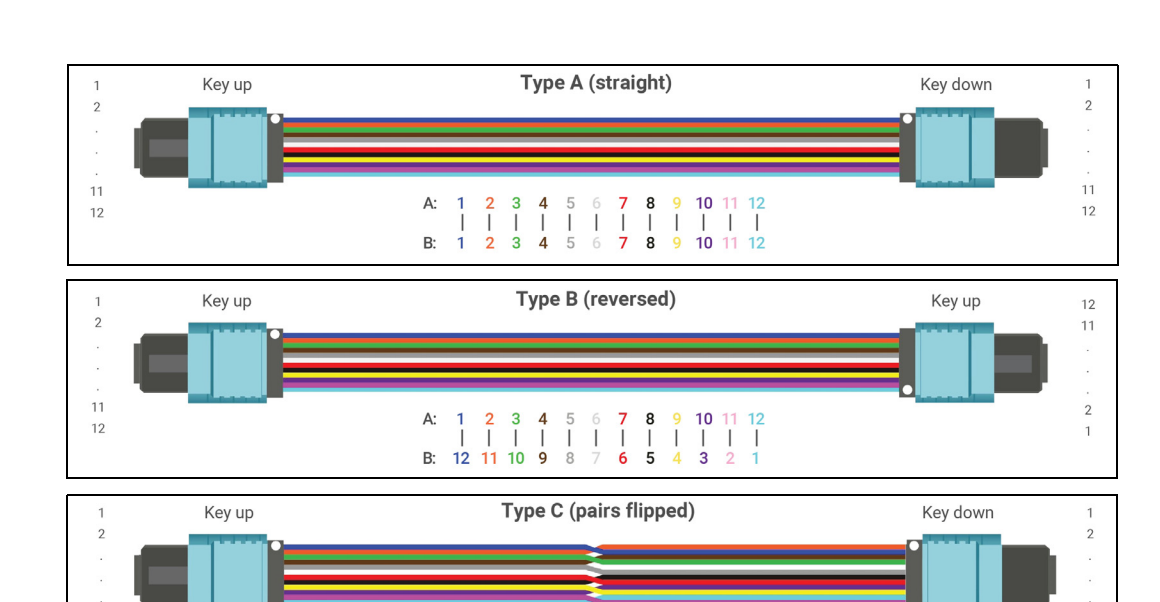

결과는 이미지 또는 세부 테이블로 제 공됩니다. 커넥터 검사 또는 극성이나 무중단의 실패 상태는 전역 실패 상태를 초래합 . ....<br>니다 .

파이버 검사 프로브 캡처 컨트롤 버튼을 누릅니다 .

파이버의중단이 빨간색으로 표시 됩니다 . DOOOOO

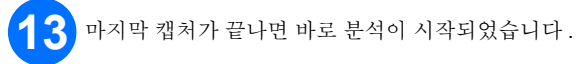

파이버의 무중단은 멀티파이버 패치코드의 각 파이버가 한 쪽에서 다른 쪽으로 빛을 전도할 수 있다는 것을 나타 냅니다 . 수신 쪽의 파이버 검사 프로브가 있으면 어떤 파이버가 중단되었는지 (←) 확인할 수 있습니다 .

## 극성 결과 분석

중지 아이콘

A: 1 2 3 4 5 6 **7 8 9 10** 11 12<br>
| | | | | | | | | | | | | |<br>
B: 2 1 4 3 6 5 8 **7 10 9** 12 11

# 검사 결과 분석

이미지 오버레이는 영역별 커넥터의 검사 상태를 나타냅니다 .

분석에 따라 식별된 요소와 결함의 이미지가 커넥터 이미지에 오버레이 됩니다 . 동그라미 색상은 영역별 커넥터 의 검사 상태를 나타냅니다 . 빨간색은 실패 상태를 , 녹색은 통과를 의미합니다 .

## 무중단 결과 분석

MFS-12/MFS-24 ConnectorMax MPO 테스트 솔루션

멀티파이버 소스 (MFS) 는 파이버에 투사하면 MPO 팁 (12 또는 24 파이버 ) 이 있는 EXFO 의 파이버 검사 프로 브에서 감지할 수 있는 빛 패턴을 생성합니다 . 프로브는 MFS 을 ( 를 ) 이용하여 커넥터 검사를 수행하고 시험 중 인 링크의 연속성과 극성을 시험합니다 .

MF-Ready 로 식별된 프로브만 MFS 또는 MPO 팁을 사용할 수 있습니다 .

#### FIP 노즐 설치

작업을 시작하기 전에 착탈식 노즐과 검사 팁을 프로브에 설치해야 합니다 . 노즐은 교환이 가능하며 , 키 업 또는 키 다운으로 삽입할 수 있습니다 . 설치 작업을 용이하게 하기 위해 착탈식 노즐을 검사 팁에 먼저 설치합니다 .

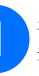

**1** 착탈식 노즐 ( <sup>키</sup> <sup>업</sup> 또는 <sup>키</sup> 다운 ) <sup>을</sup> 검사 팁의 금속 로드에 설치한 <sup>후</sup> 딸깍하는 느낌이 <sup>들</sup> 때까지 노즐 키를 검사 팁 노치와 정렬합니다 .

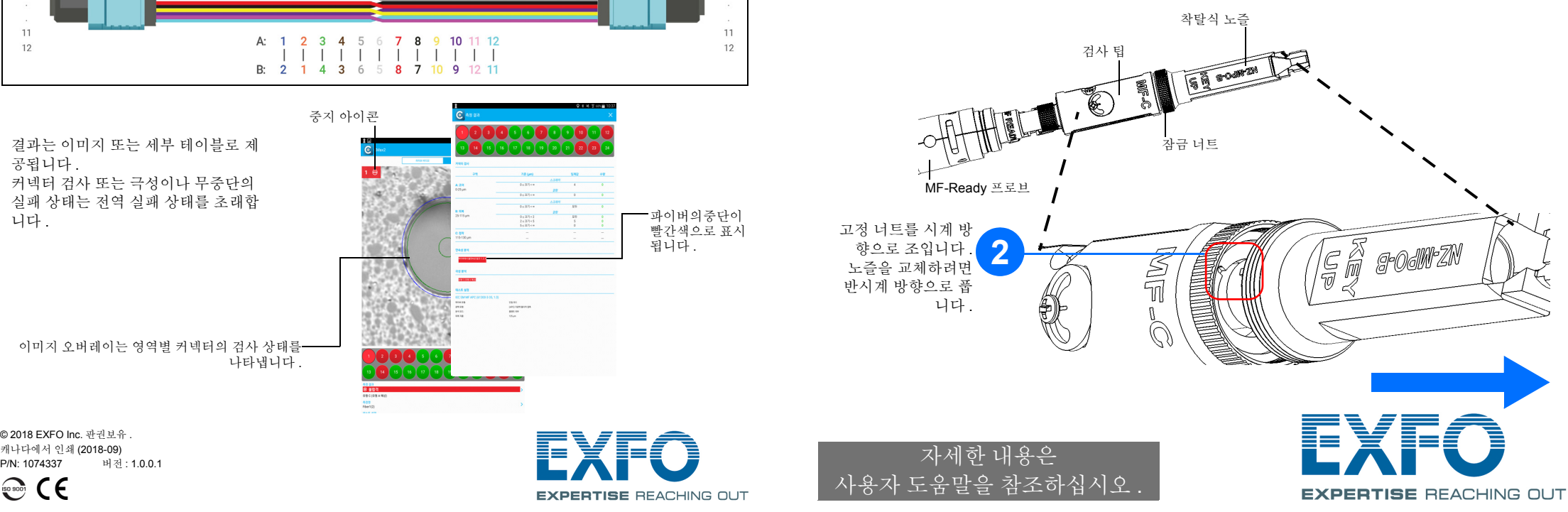

© 2018 EXFO Inc. 판권보유 .

 $\odot$  CE

11

 $12$ 

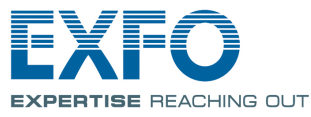

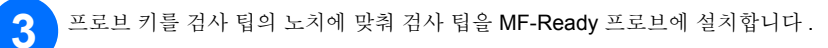

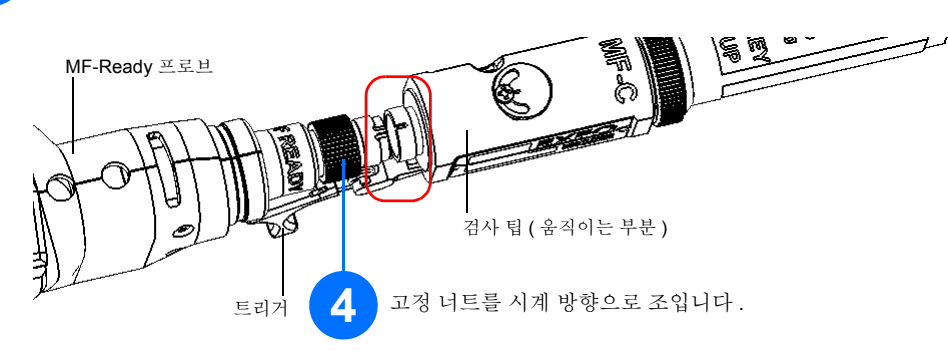

참고**:** 검사 팁의 노치가 보이지 않는다면 트리거가 노즐쪽으로 향하도록 하고 검사 팁의 움직이는 부분을 밉 니다 .

MF-Ready 프로브를 스마트 장치에 연결할 경우 다중 파이버 엔드를 바로 확인하고 검사할 수 있습니다 . 이러한 종류의 검사에는 3 번의 캡처가 필요합니다 . 세 번째 캡처가 종료되면 즉시 분석 작업이 시작됩니다 . 극성과 무 중단을 테스트하지 않고 커넥터만 검사할 경우 , 시작하기 전에 MFS 가 꺼졌는지 확인합니다 . 그렇지 않으면 , MFS 에서 나오는 빛이 먼지로 오인되어 잘못된 실패 상태가 될 수 있습니다 .

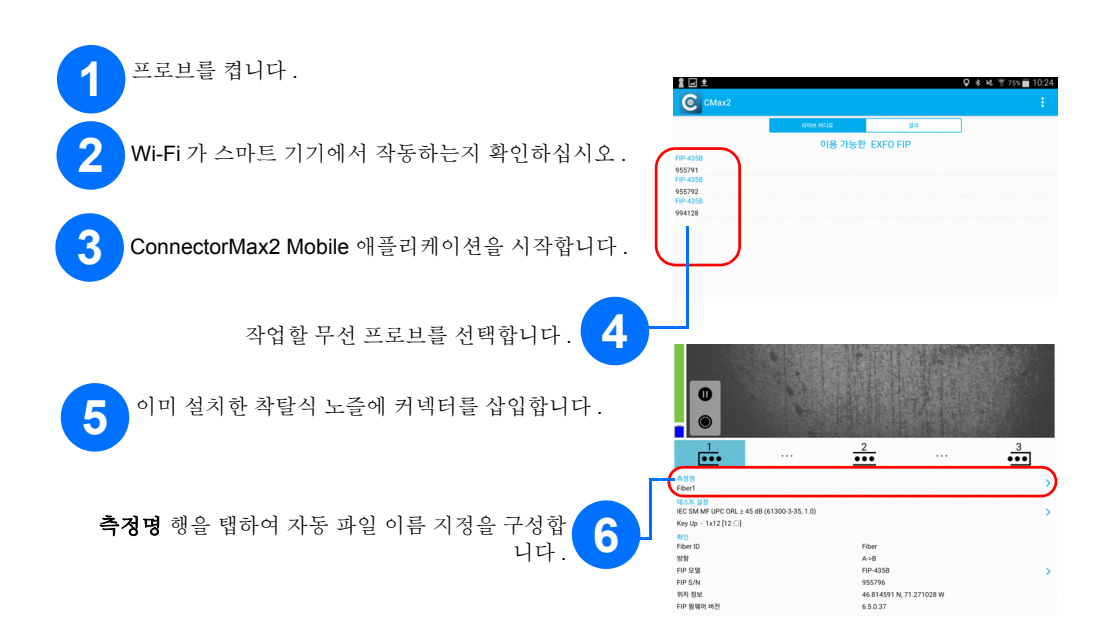

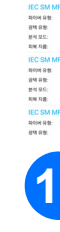

커넥터<br>커넥터<br>커넥터 i

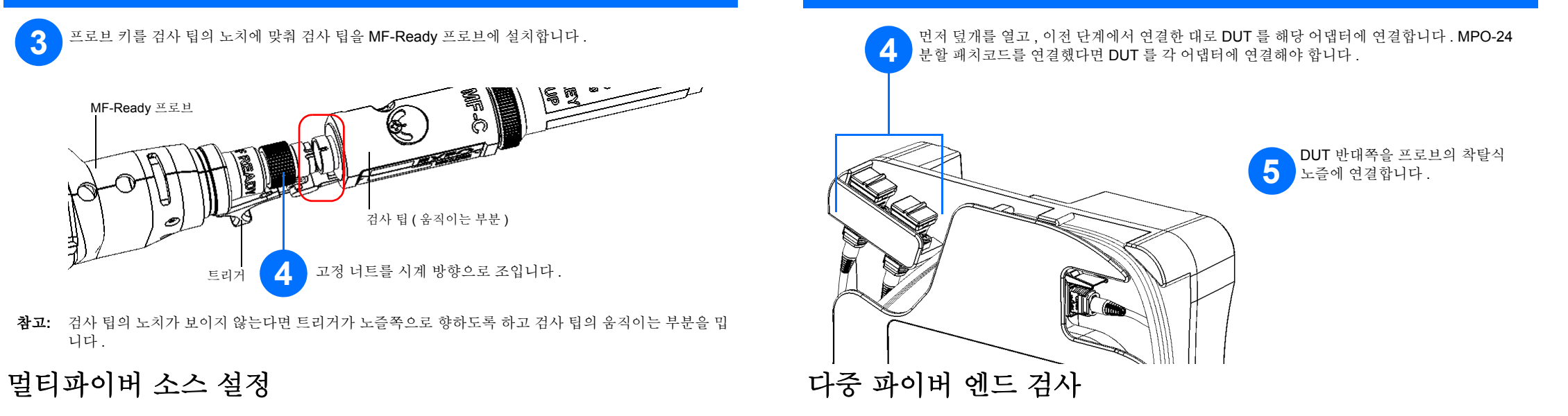

MFS 를 사용하면 MPO 커넥터로 종단된 멀티파이버 링크에서 무중단과 극성 (A, B 또는 C 극성 유형을 기준으 로 ) 을 테스트할 수 있습니다 . 설계에는 소스에서 패치코드를 MPO 커넥터용 커넥터 세이버로 사용할 수 있는 케이블 관리 시스템이 포함되어 있습니다 .

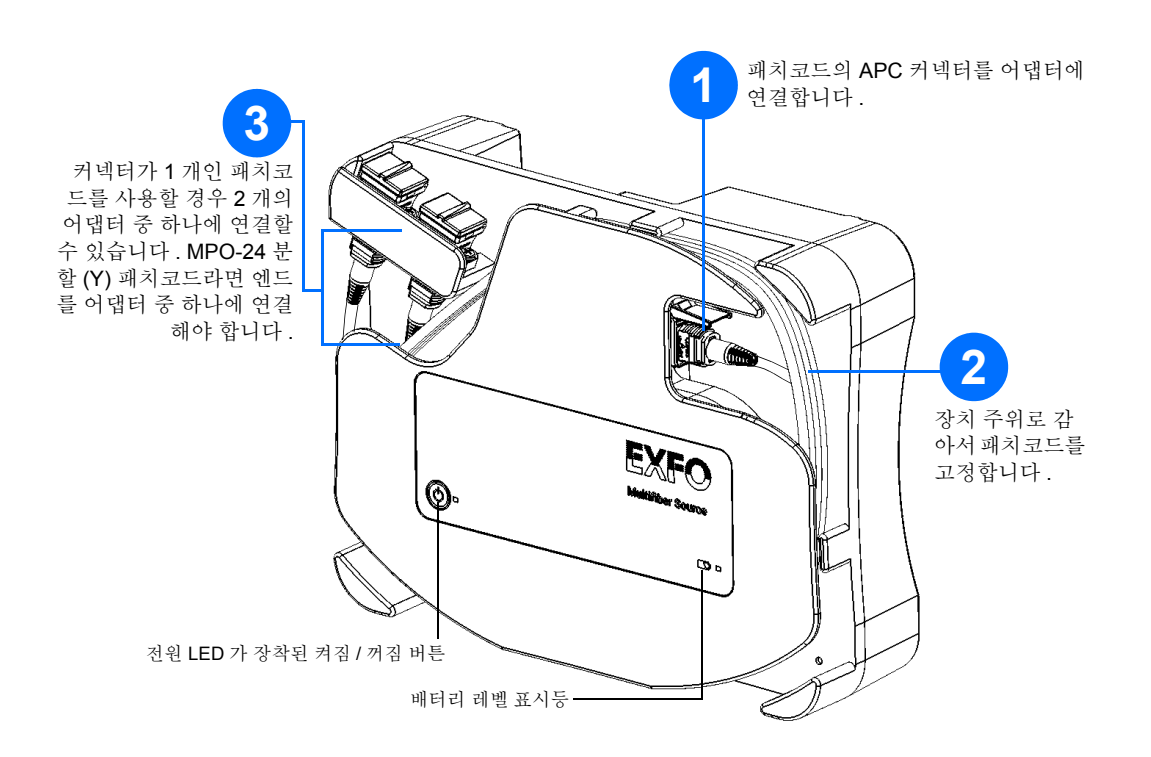

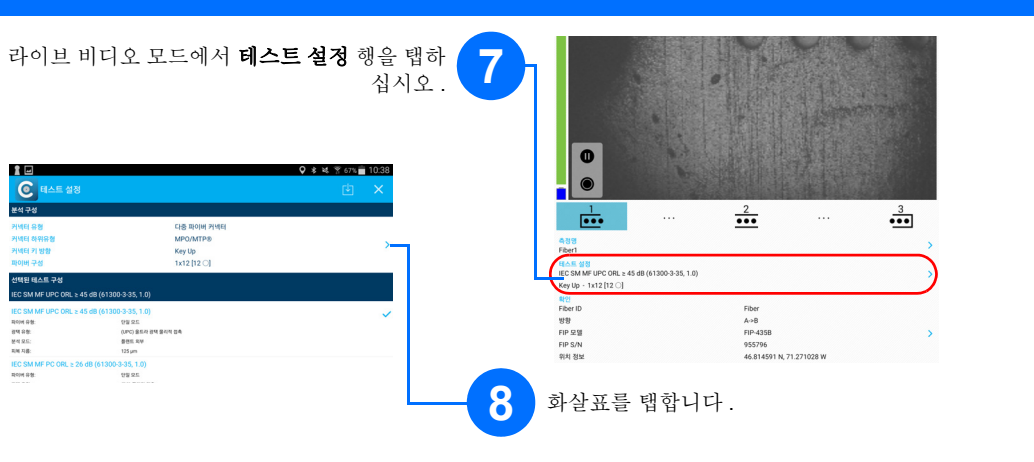

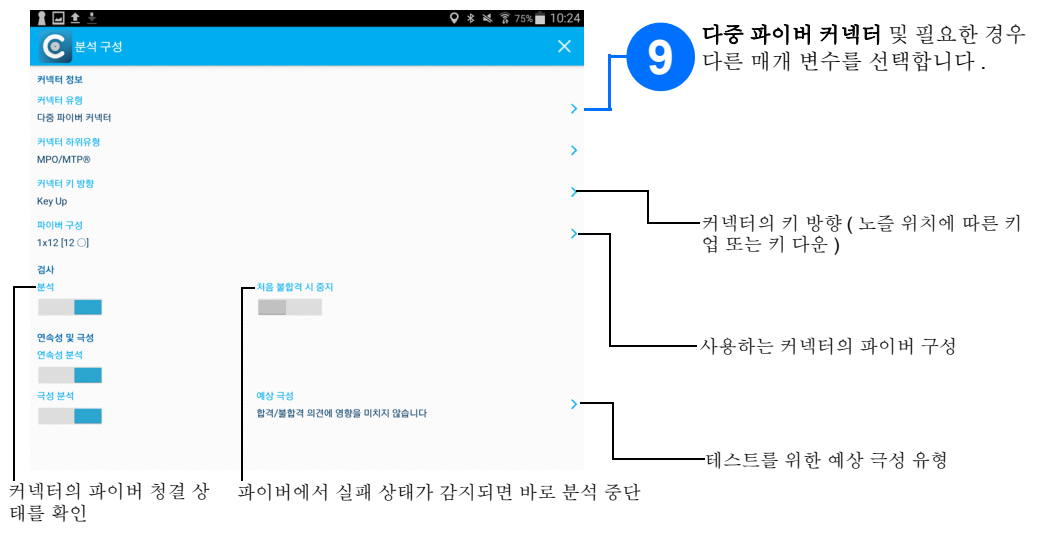

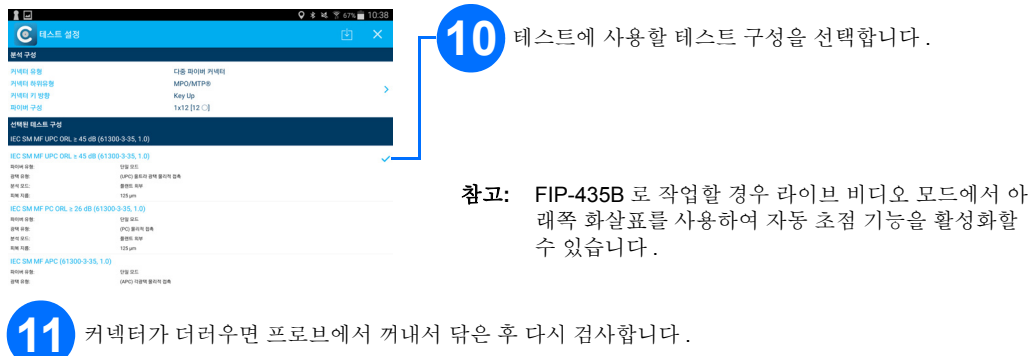